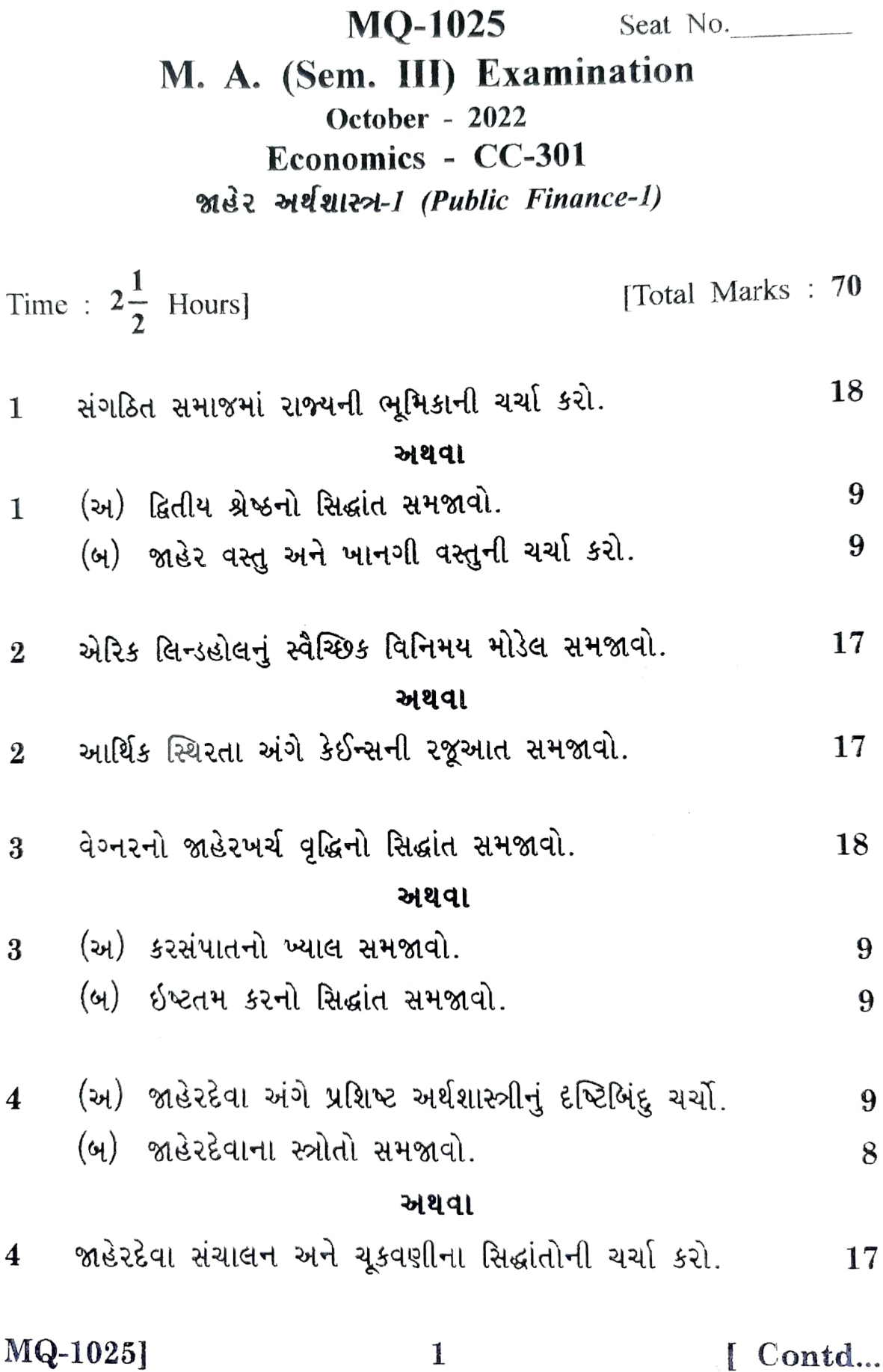

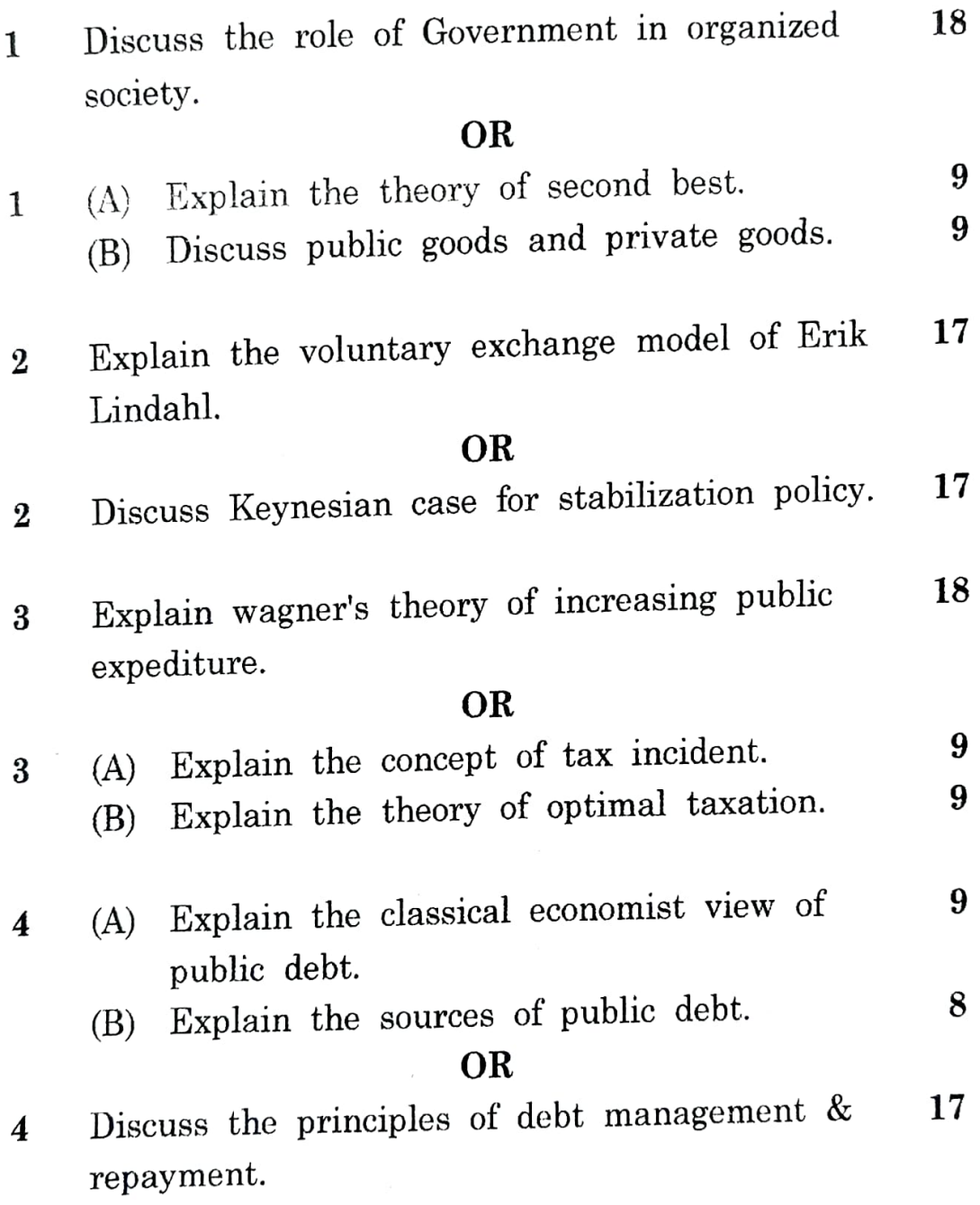

MQ-1025] 2 [ 840 ]

 $\int\limits_{0}^{R}% {\textstyle\int\limits_{0}^{R}} {\textstyle\int\limits_{0}^{R}} {\textstyle\int\limits_{0}^{R}} {\textstyle\int\limits_{0}^{R}} {\textstyle\int\limits_{0}^{R}} {\textstyle\int\limits_{0}^{R}} {\textstyle\int\limits_{0}^{R}} {\textstyle\int\limits_{0}^{R}} } {\textstyle\int\limits_{0}^{R}} {\textstyle\int\limits_{0}^{R}} } {\textstyle\int\limits_{0}^{R}} } {\textstyle\int\limits_{0}^{R}} } {\textstyle\int\limits_{0}^{R}} } {\textstyle\int\limits_{0}^{R}} } {\textstyle\int\limits_{0}^{R}} } {\textstyle\int\limits_{$ ŋ

Literaturi on itaalian kana hartim ita

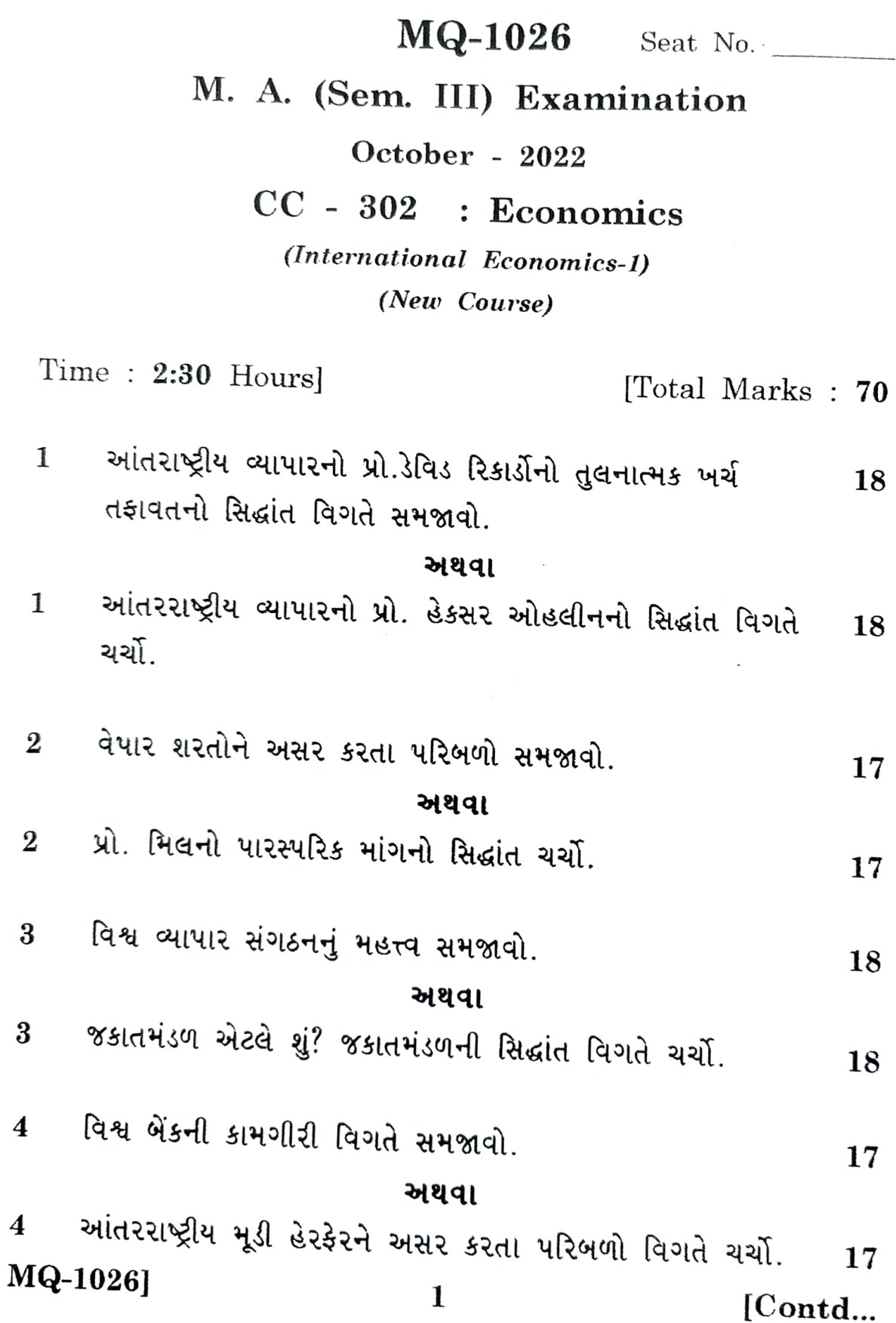

Y.

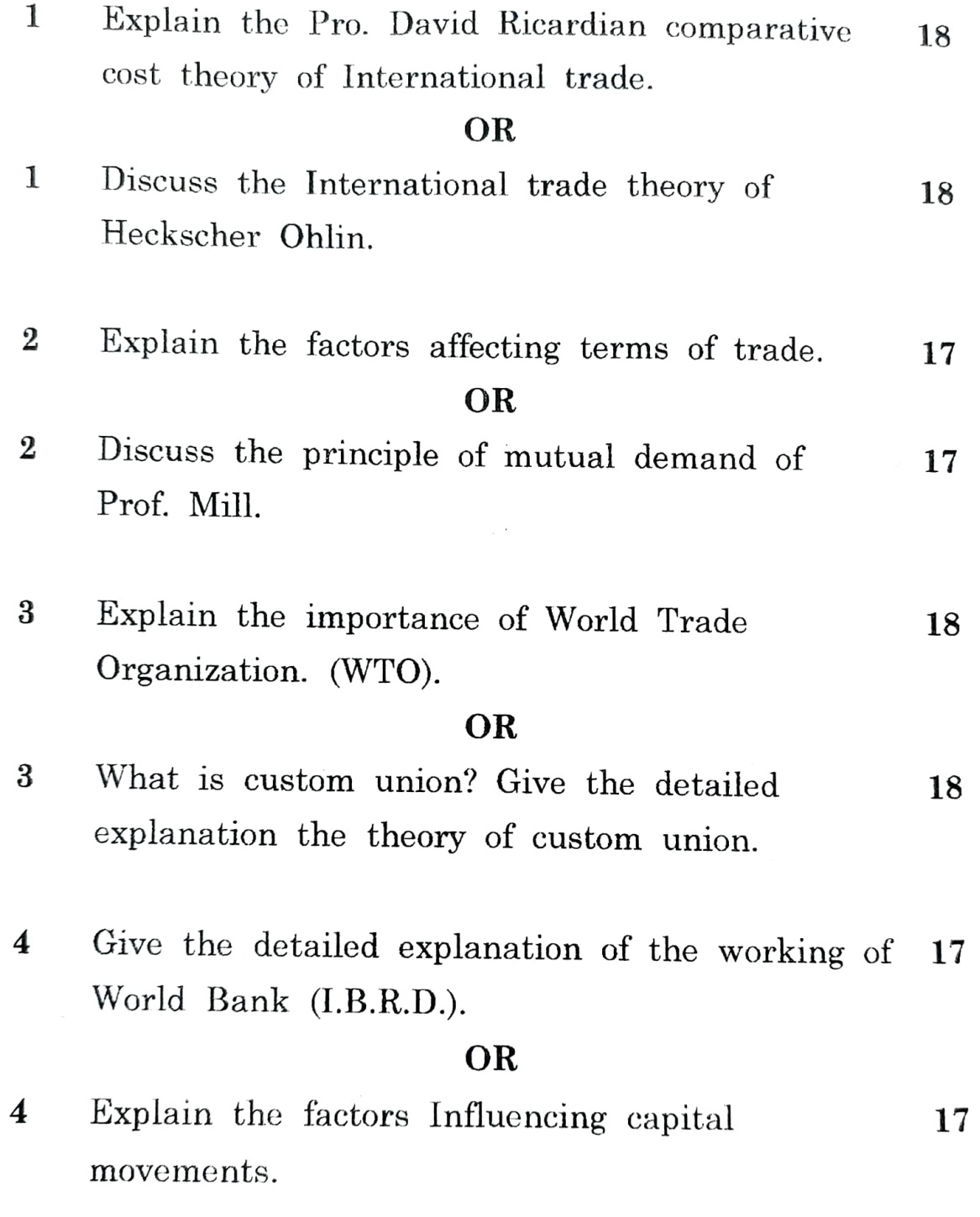

MQ-1026] 2 [ 840 ]

 $\ddot{\cdot}$ 

ખ

24

સ

 $\tilde{\mathbf{z}}$ 

<u> Libon in mit en verden den inn inn der </u>

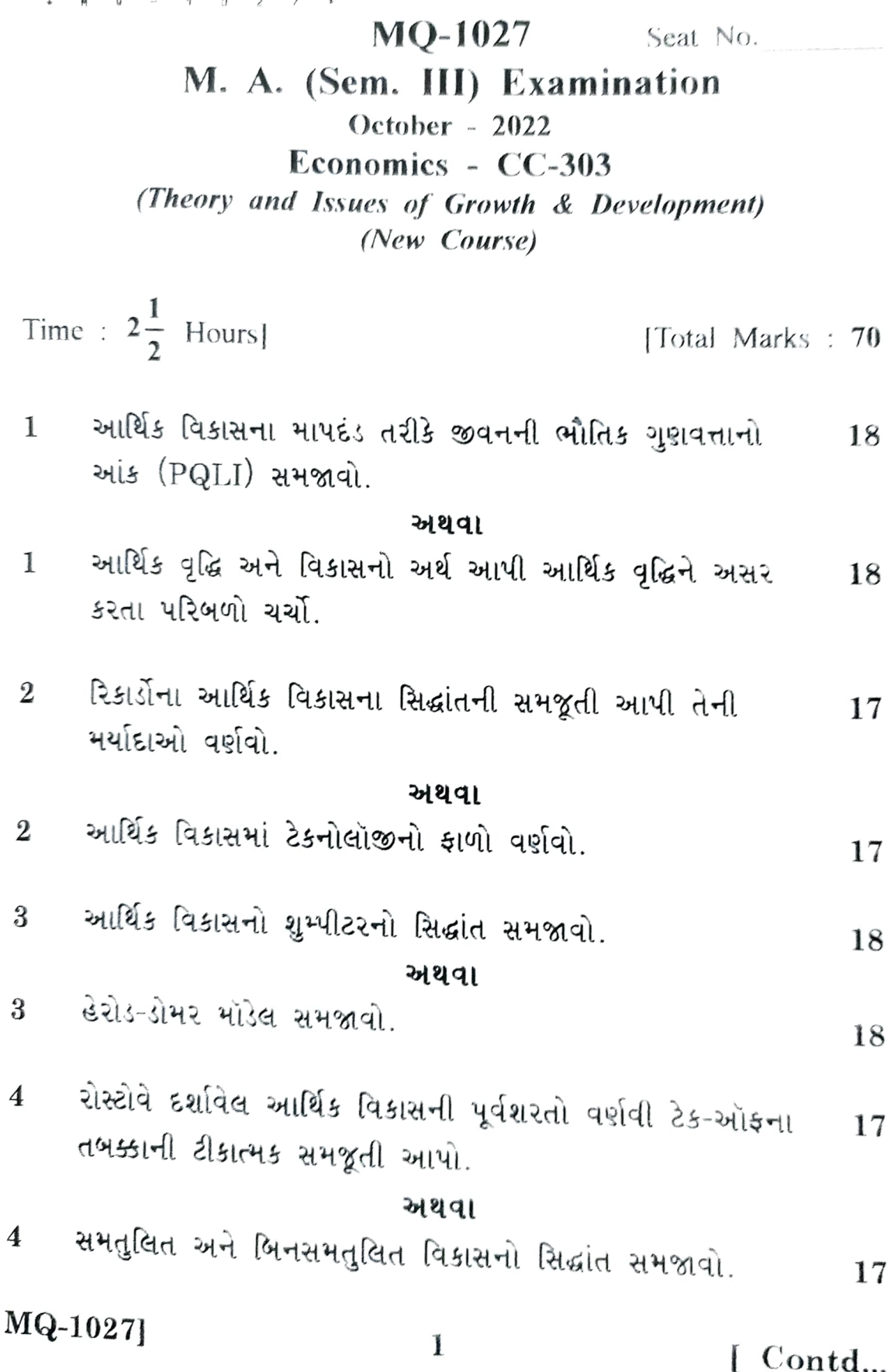

 $\tilde{\mathbf{z}}$ 

h

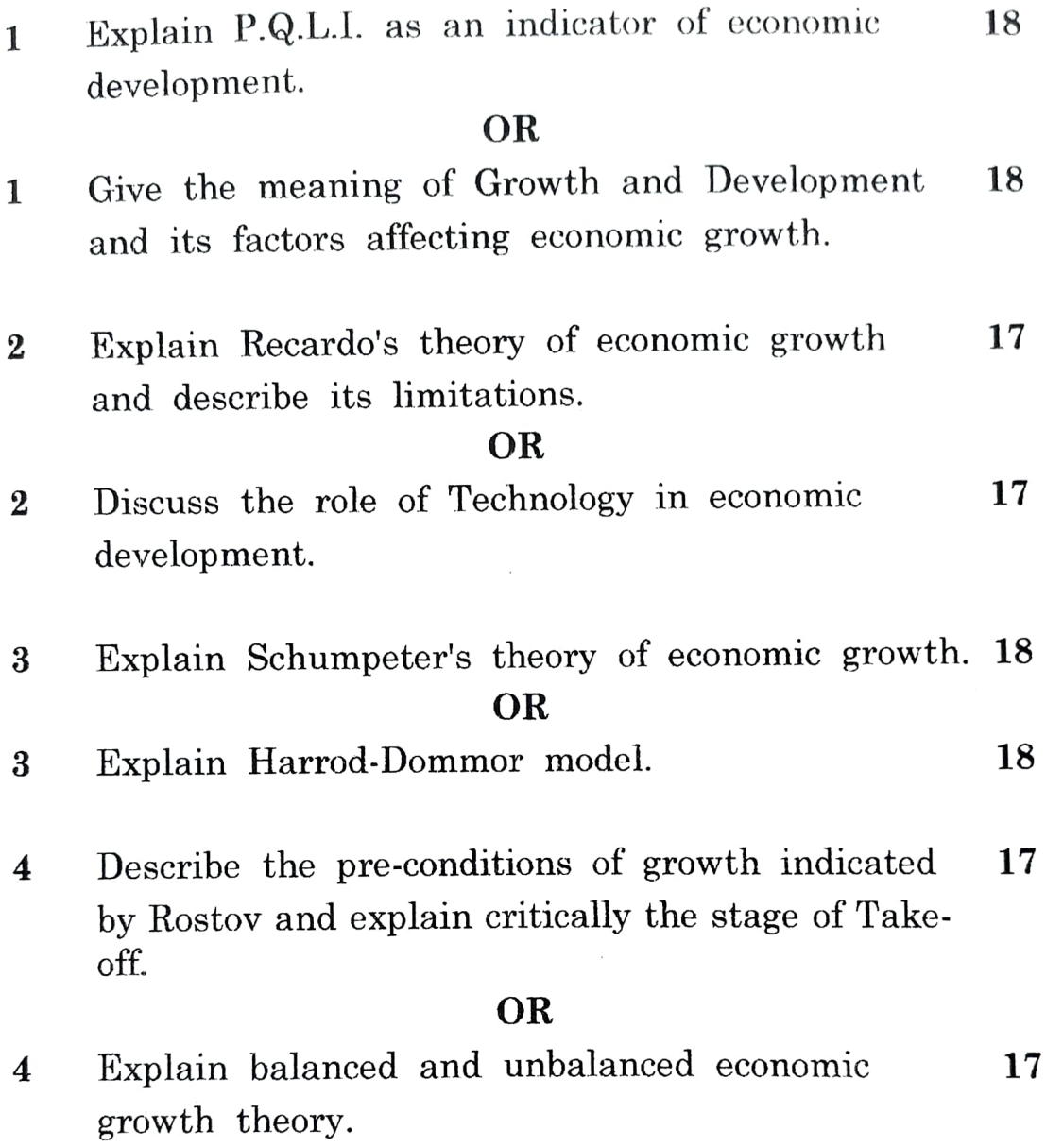

MQ-1027] 2 [ 840 ]

 $\hat{\mathbf{u}}$ 

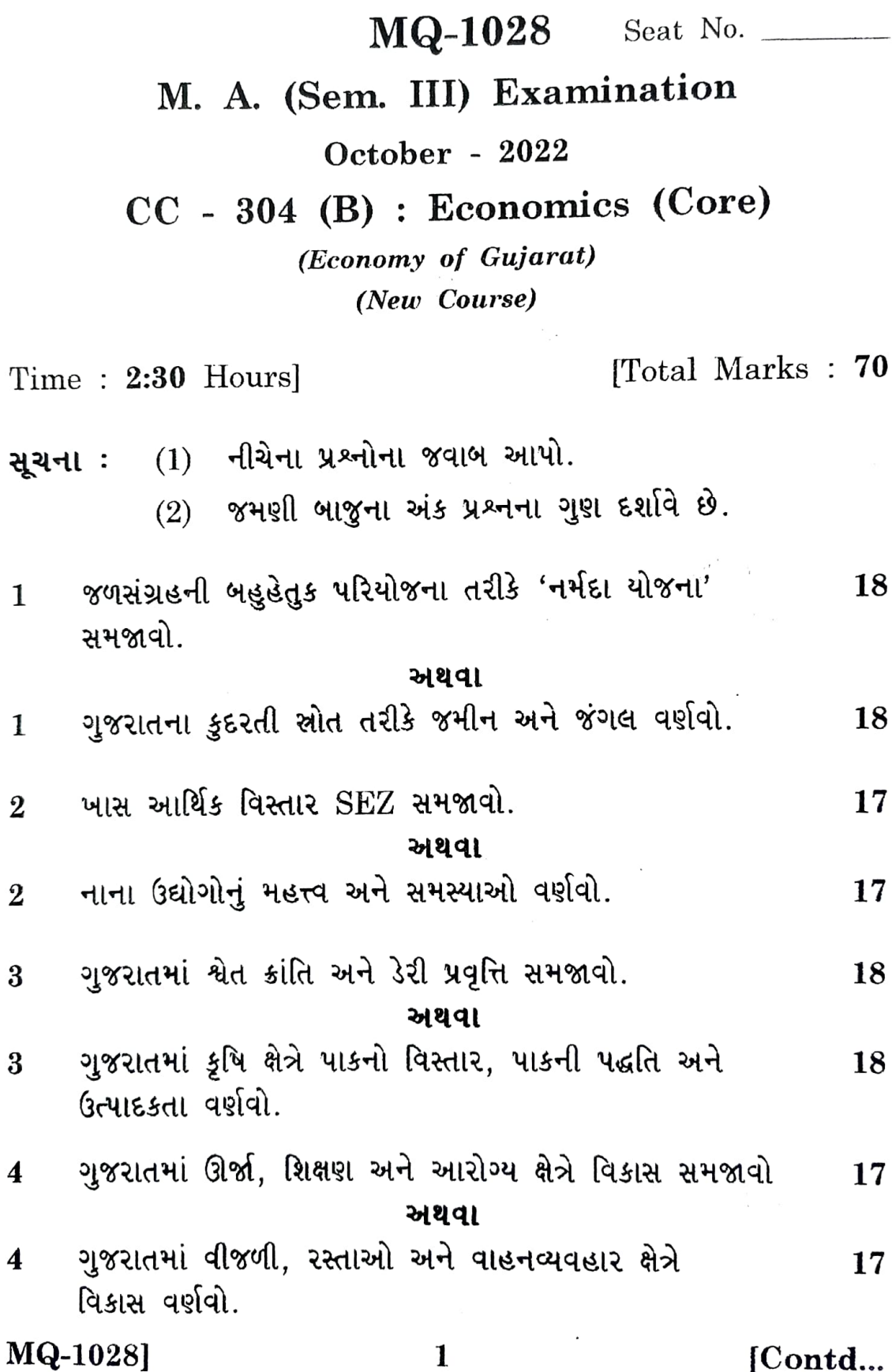

MQ-1028]

### [Contd...

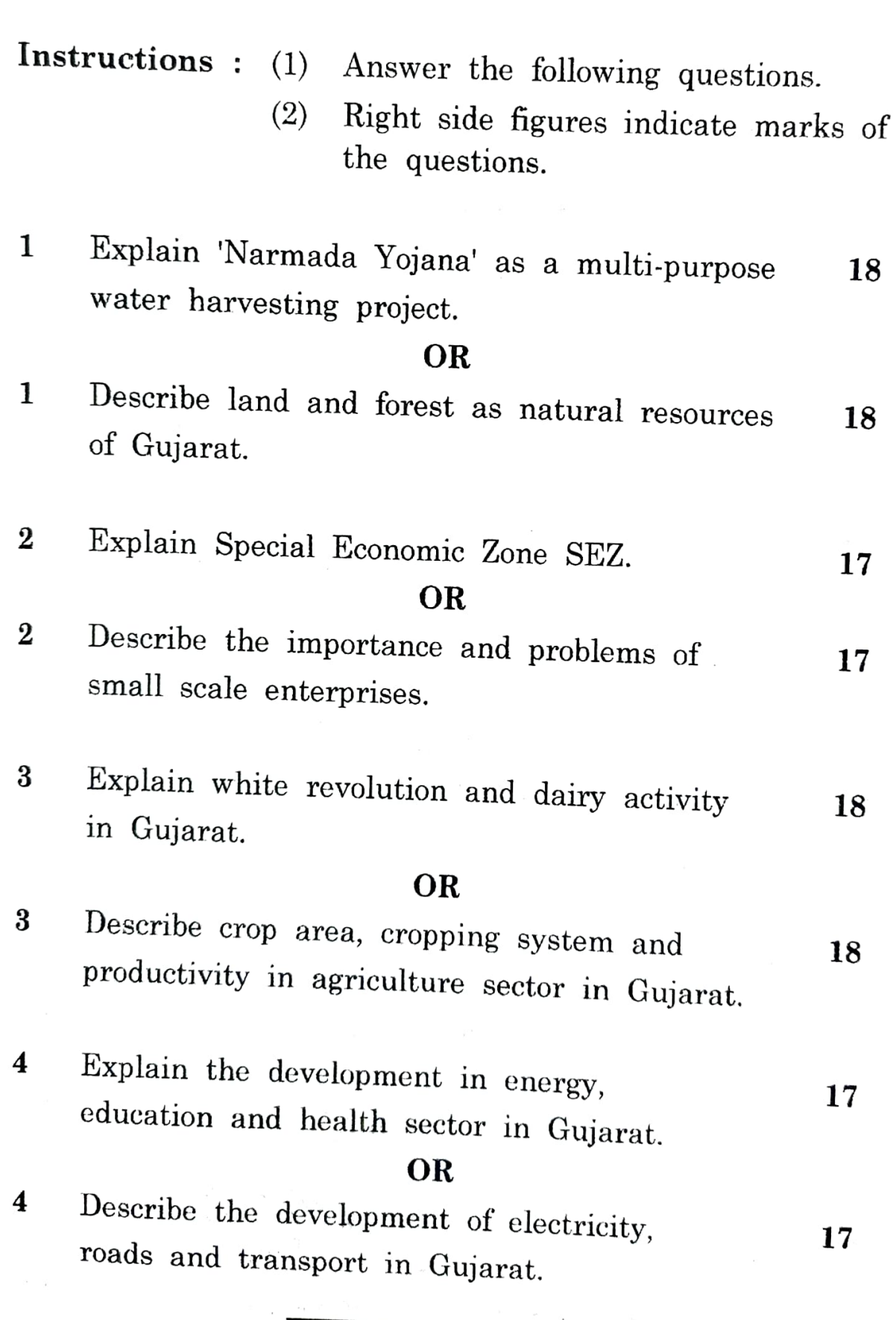

MQ-1028]  $\begin{bmatrix} 840 \end{bmatrix}$ 

MQ-1029-30-31 Seat No. \_\_\_ M. A. (Sem. III) Examination October - 2022

Economics : IDC-305-(A), (B) (C)

 $IDC-305(A)$ : Research Methodology (Inter Disciplinary paper) (New Course) **IDC-305(B)**: Gandhian Economics (New Course) IDC-305(C) : Computer Application in Economics-3 (Inter/Multi Disciplinary)

Time :  $2\frac{1}{2}$  Hours] [Total Marks: 70 **IDC-305(A)** : Research Methodology (Inter Disciplinary paper) (New Course)

- $(1)$  જમણી બાજુના અંક પ્રશ્નના ગુણ દર્શાવે છે. સૂચના: સાદુ ગણનયંત્ર વાપરી શકાશે.  $(2)$
- સૂચકઆંકની રચનાના વિવિધ તબક્કાઓ સમજાવી તેની મર્યાદાઓ 18 1 જણાવો.

અથવા

નીચેની મહિતી પરથી લાસ્પેયર, પાશે અને ફિશરના સૂચકઆંકની  $\mathbf{1}$ 18 ગણતરી કરો.

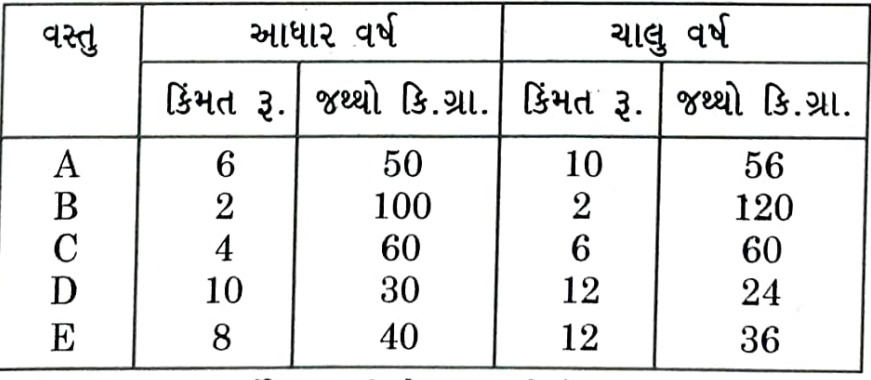

- $\overline{2}$
- T-વિતરણના ગુણધર્મો જણાવી તેના ઉપયોગો સમજાવો. અથવા
- $\chi^2$  પરીક્ષણનો અર્થ આપી તેના ઉપયોગો, ગુણધર્મો અને મર્યાદાઓ 17  $\overline{2}$ જણાવો.

MQ-1029-30-31 ]

1

[ Contd...

 $\bf{3}$ 

 $\bf{3}$ 

(અ) મહત્તમ-ન્યૂનતમ અને ન્યૂનતમ-મહત્તમ સિદ્ધાંતની સમજૂતી 8 આપો.

(બ) નીચે આપેલ રમતમાં પલાણ્ય બિંદુ શોધી તેનો ઉકેલ મેળવો. 10

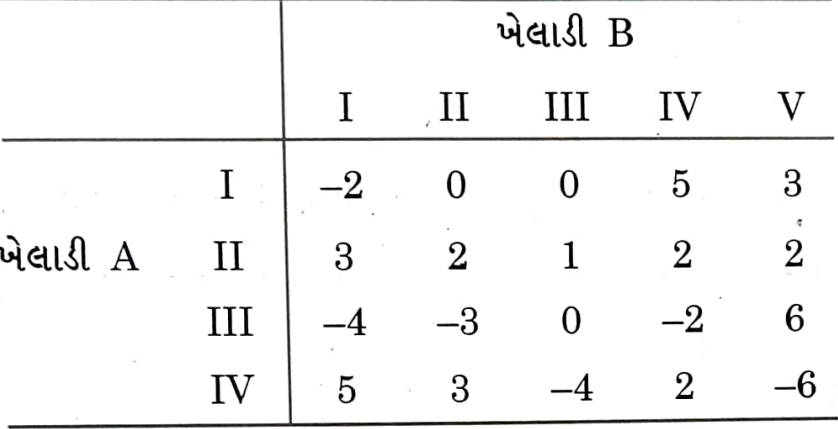

#### અથવા

(અ) સાધન ઉત્પાદન વિશ્લેષણ સમજાવો.

(બ) રમતના સિદ્ધાંતમાં વળતર શ્રેણિક સમજાવો.

સામયિક શ્રેણીનો અર્થ આપી સામયિક શ્રેણીના વિવિધ ઘટકોની 17  $\overline{\mathbf{4}}$ ચર્ચાકરો.

#### અથવા

નીચેની સામયિક શ્રેણી માટે ત્રણ વર્ષની ચલિત સરેરાશ લઈ વલણ 17  $\overline{4}$ મેળવો અને તે ઉપરથી અલ્પકાલીન વધઘટ શોધો અને તેનો આલેખ દોરો.

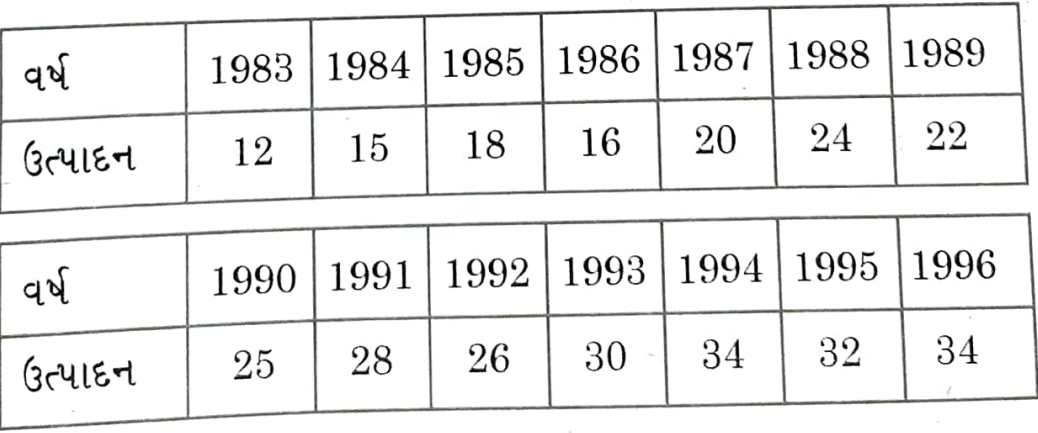

[ Contd...

8

10

MQ-1029-30-31 ]

 $\bf{2}$ 

- Instructions: (1) Figures on right side indicate the marks of questions.
	- (2) Use the simple calculator is allowed.
- 1 Explain various steps of construction of an Index 18 number and state its limitations.

#### OR

1 Calculate Laspeyre's, Paasche's and Fisher's 18 Index number from following data

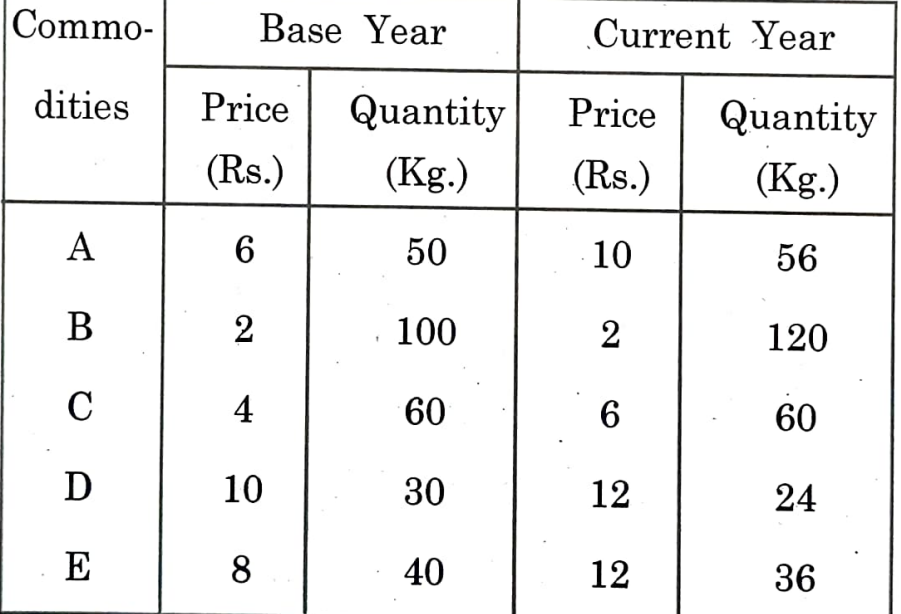

- 2 Explain T-distribution and state its uses. 17 OR
- 2 Give the meaning of  $\chi^2$  -test and explain its uses, 17 properties and limitations.

MQ-1029-30-31 ] 3 [ Contd...

3 (a) Explain maximini and minimaxi principle. 8

Player - B<br>
I II III IV V  $1 \t -2 \t 0 \t 0 \t 5 \t 3$ Player - A II  $\begin{array}{|c|c|c|c|c|c|} \hline 3 & 2 & 1 & 2 & 2 \ \hline \end{array}$  $III \Big| -4 \Big| -3 \Big| 0 \Big| -2 \Big| 6$  $\text{IV}$  5 3 -4 2 -6

#### OR

 $\bf{3}$ 

(a) Explain Tool-product analysis.

(b) Explain pay-off matrix of game theory 10

4 Give the. meaning of time series and discuss 17 various components of time series.

#### OR

4 Find trend of time series by three yearly moving 17 average method and find short term variations and draw a graph of short term variations:

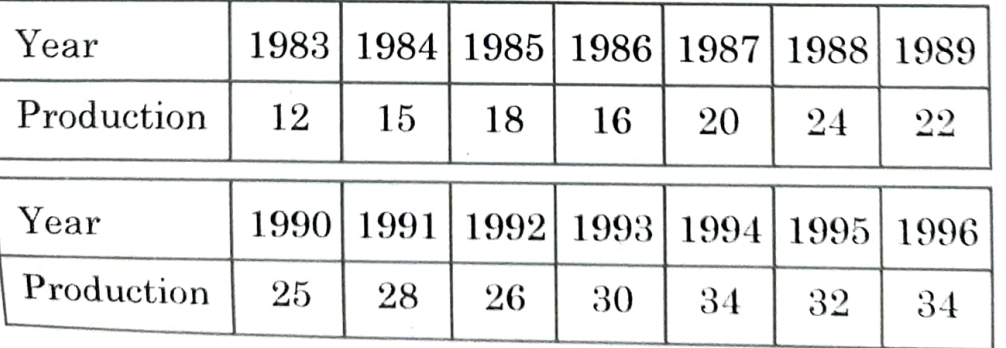

MQ-1029-30-31 ] 4 [ Contd...

and from that find solution of the game.

8

(b) Find saddle point of the following game 10

MQ-1029-30-2

### $IDC-305(B)$ : Gandhian Economics (New Course)

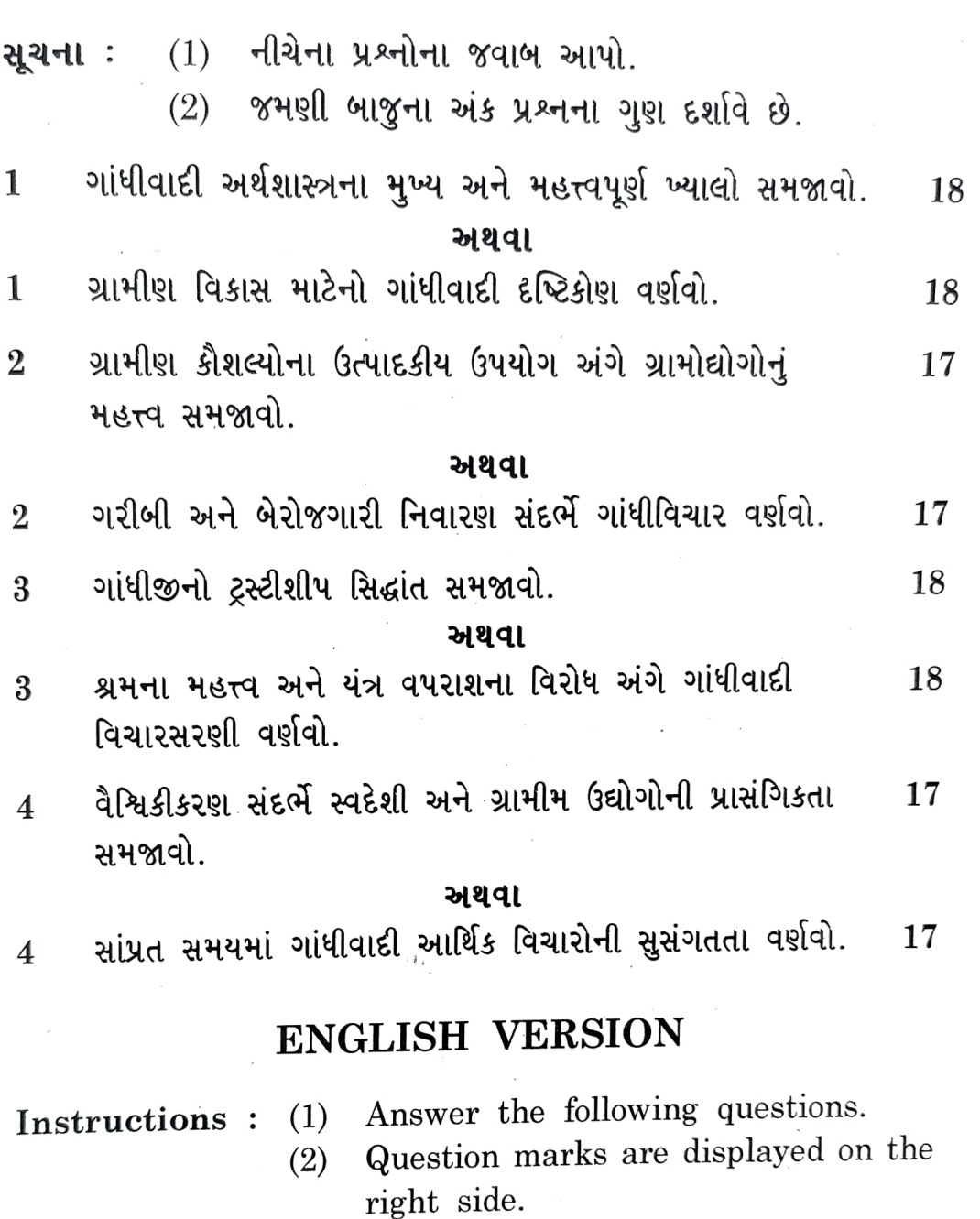

1 Explain the main and important concepts of 18 Gandhian economics.

#### OR

18 1 Describe the Gandhian vision for rural development.

5 **I.D.** . . . . . . . . [ Contd... . <u>.</u> MQ-1029-30-31 1

Explain the importance of village industries in 17  $\overline{2}$ productive use of rural skills.

OR.

- Describe Gandhi's views on the alleviation 17  $\overline{2}$ of poverty and unemployment.
	- 18 Explain Gandhiji's theory of trusteeship.  $\mathfrak{Z}$

#### **OR**

- Describe Gandhian thinking on the importance 18  $\overline{3}$ of labor and opposition to mechanization.
- 17 Explain the relevance of indigenous and rural  $4^{\cdot}$ industries in the context of globalization.

#### OR.

Describe the relevance of Gandhian economic 17  $\overline{\mathbf{4}}$ ideas in modern times.

# IDC-305(C) : Computer Application in Economics-3 (Inter/Multi Disciplinary)

- ટૂંકનોંધ લખો : (કોઈ પણ બે)  $\mathbf{1}$ 
	- (અ) E-mail, B2B અને B2C સમજાવો.
	- Internet અને તેના ઉપયોગ  $(6)$
	- HTML અને તેની TAG સમજાવો.  $(3)$
	- Microsoft Access-Il Data type anviol.  $(3)$
- પ્રક્રિયા લખો (કોઈ પણ પંદર)  $\overline{2}$ 
	- Virus સમજાવો.  $(1)$
	- વેબ પેજ બનાવવાની રીત જણાવો.  $(2)$
- Mcrosoft Access ni min max function anyal  $\int$  Contd...  $(3)$ 6 MQ-1029-30-31 ]

10

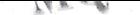

- (4) · htmlની ફાઈલ રન કરવા માટે વપરાતા પ્રોગ્રામને શું કહેવાય? તેના નામ જણાવો.
- cut, copy અને Paste સમજાવો.  $(5)$
- Database એટલે શું?  $(6)$
- Microsoft Access માં ક્વેરી સમજાવો  $(7)$
- (8) સોફ્ટવેર ઈન્સ્ટોલ કરવાના સ્ટેપ જણાવો
- $(9)$   $\leq a > n$   $\leq$   $\leq$   $\$
- (10) cput પૂર નામ જશાવો.
	- (11) MICROSOFT ACCESSમાં ટેબલ બનાવવાની રીત
	- (12) કોઈપણ પાંચ ઈનપુટ deviceના નામ જણાવો
	- (13) MICROSOFT ACCESS માં રિપોર્ટ બનાવવાની રીત
	- (14) HTML ફાઈલનું એક્સટેન્સન જણાવો
	- $(15)$  <b><u>-l) ઉપયોગ જણાવો
	- (16) મોડેમનું પૂરું નામ જણાવો.
	- (17) ઈન્ટરનેટ પરથી થતી ખરીદ વેચાણ પ્રક્રિયાને શું કહેવામાં આવે  $69.2$
	- (18) HTMLનું પૂરું નામ જશાવો.
- ટૂંકમાં જવાબ આપો (કોઈપણ પાંચ) 3

MICROSOFT ACCESSમાં ક્વેરી પ્રકાર જણાવો.  $(1)$ 

- B2Cના ફાયદા જશાવો.  $(2)$
- (3) MICROSOFT ACCESS ફાઈલનું એક્સેટેન્સન જણાવો.
- (4) KB અને GB મેમરી યુનિટના પૂરા નામ જણાવો.
- (5) HTMLમાં બોડી ટેગ સમજાવો.
- (6) વેબસાઇટ કોને કહેવાય?
- (7) URL નું પૂરું નામ જણાવો.
- (8) E-mail નું પૂરું નામ જણાવી.

MQ-1029-30-31 1 Predain the reportance of vilage industries. દરેક પ્રશ્ન માટે યોગ્ય વિકલ્પ જણાવો. http-j પૂરું નામ  $\frac{\partial}{\partial x^2}$  છે.  $(1)$ hyper text transfer protocol  $(a)$ high transfer transport protocol  $(b)$ hyper text transmission protocol  $(c)$ hyper transfer text protocol  $(d)$ MS Access બંધ કરવા માટેની શોર્ટ કટ કી  $(2)$ છે. (b) Ctl + F4  $Alt + F4$  $(a)$ Shift + F4 (d) Esc + F4  $(c)$ (3) ISP નું પૂરું નામ છે. Internet Security Protocol  $(a)$ Intelligent Service Package  $(b)$ Internet Service Provider  $(c)$ Intelligent Service Provider  $(d)$ નેટવર્કનો પ્રકાર છે.  $(4)$ **WAN**  $(b)$ LAN  $(a)$  $(d)$ **ALL MAN**  $(c)$ ડેટા ફીલ્ડમાં અક્ષરોનો સબસેટ \_\_\_\_\_\_\_\_ તરીકે ઓળખાય  $(5)$ છે. File (b) Byte  $(a)$ Data string  $(d)$ Record  $(c)$ 

 $MQ-1029-30-31$  ]

 $[840]$ 

 $5 - W$